## **Deutsche Vereinigung für Jugendgerichte und Jugendgerichtshilfen e. V. – Regionalgruppe Nordbayern –**

## **Fachtagung**

*"100 Jahre DVJJ – Perspektiven für das Jugendstrafrecht"*

**Freitag, 10. November 2017**

**im** *Nachbarschaftshaus Gostenhof***, Nürnberg, Adam-Klein-Straße 6**

## **Tagungsprogramm**

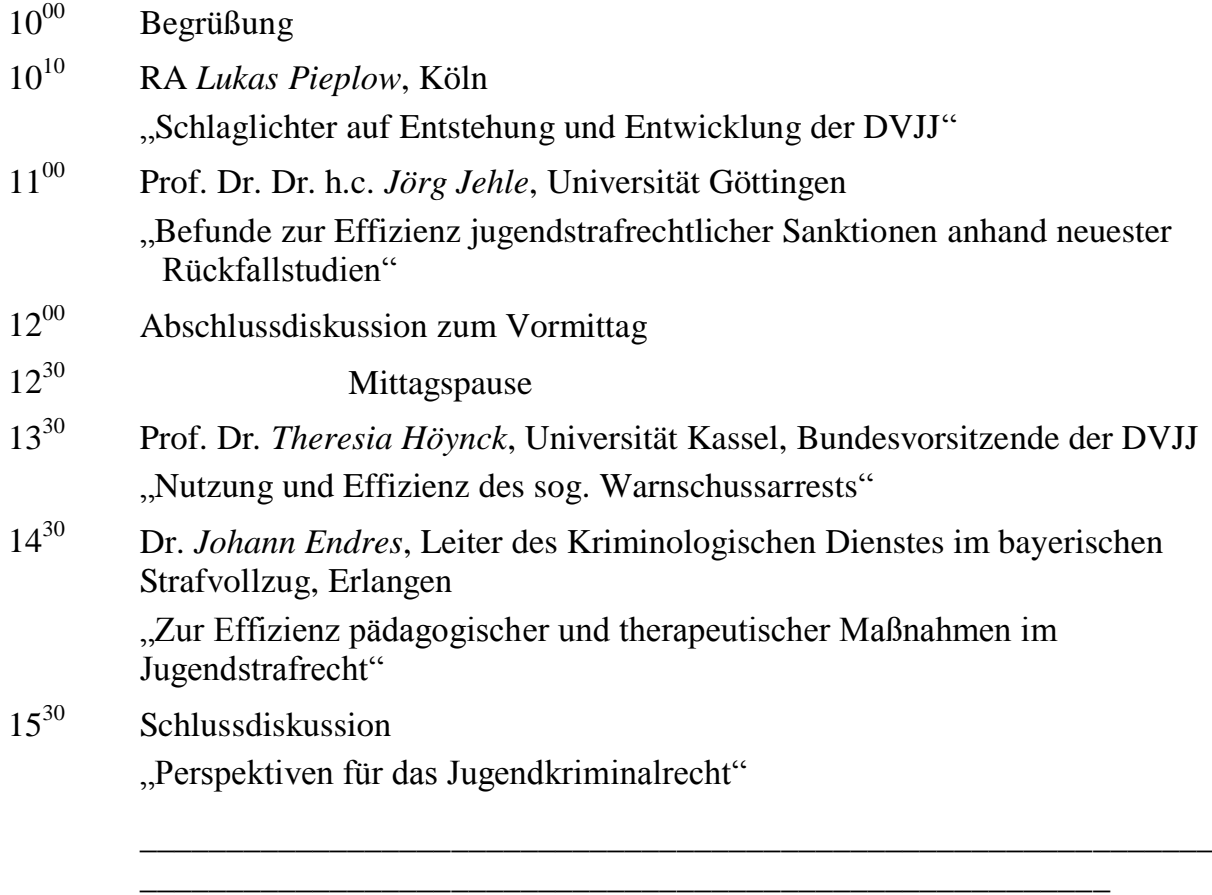

Anschließend (gegen  $16^{30}$  Uhr):

**Mitgliederversammlung der DVJJ-Regionalgruppe**